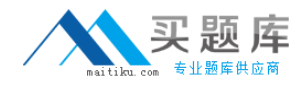

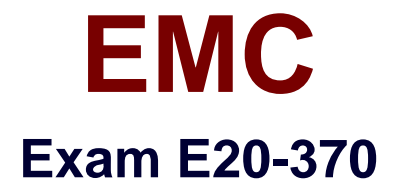

# **Networked Storage - CAS Implementation**

**Version: 5.0**

**[ Total Questions: 134 ]**

[http://www.maitiku.com QQ:860424807](http://www.maitiku.com)

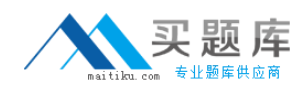

## **Topic break down**

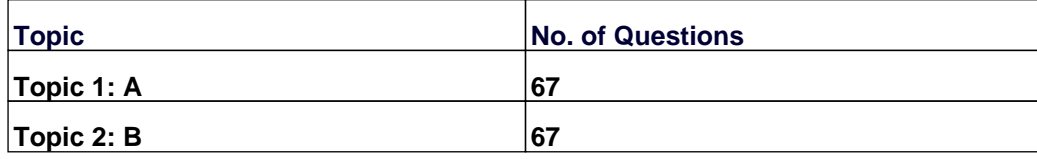

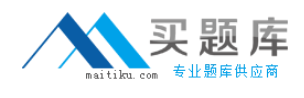

#### **Topic 1, A** A

## **Question No : 1 - (Topic 1)**

Which CLI command will configure an EMC Centera to perform a hard stop if the regeneration buffer threshold is exceeded?

- **A.** set capacity regenerationbuffer
- **B.** set cluster regeneration
- **C.** set cluster regenerationbuffer
- **D.** set regeneration threshold

#### **Answer: A**

## **Question No : 2 - (Topic 1)**

A new pool is created and an application writes C-Clips to it. ALL of the clips in the pool are then deleted and the pool is no longer being used. You attempt to delete the pool itself but you are unable to.

Why can it not be deleted?

- **A.** CDFs still exist in the pool
- **B.** Pools can never be deleted after they are created
- **C.** Pools cannot be deleted after they have been assigned as a home pool
- **D.** Reflections still exist in the pool

## **Answer: D**

## **Question No : 3 - (Topic 1)**

A customer has a large number of files stored on a EMC NAS file server and wants to archive the data onto a long-term storage system.

Which policy-based application would allow the customer to leverage tiered storage and migrate data from short-term to long-term storage platforms?

**A.** CUA

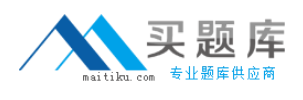

**B.** EMC Diskxtender **C.** EMC Emailxtender **D.** Intercom 4995

**Answer: B**

## **Question No : 4 - (Topic 1)**

Writing a 300 KB file to EMC Centera using CPM creates four objects. How many objects would be created if EMC Centera was in default CPP mode with the default threshold?

**A.** 6 **B.** 7 **C.** 8 **D.** 9

**Answer: D**

#### **Question No : 5 - (Topic 1)**

Legacy data on an EMC Centera in Basic mode was archived without setting a retention period. A new law says that this data has to be archived for 5 years.

What should be done to be compliant?

**A.** CDFs with a retention period of 5 years have to be written for all new data

**B.** Remove the D grant from the cluster mask

**C.** Upgrade EMC Centera to GE or CE+ and enable ARM. Set Min-Governor to 0 and Max-Governor to 5 years

**D.** Upgrade EMC Centera to GE or CE+ and set the Default Retention per pool to 5 years

#### **Answer: D**

#### **Question No : 6 - (Topic 1)**

Which C2C component is installed on an access node, collects statistical information, and interacts with all the C2C clients?

**A.** Command Center component

- **B.** Data Migration component
- **C.** Diff component
- **D.** Mining component

#### **Answer: A**

## **Question No : 7 - (Topic 1)**

Which types of applications are a good fit for CAS?

- **A.** E-mail archiving
- **B.** File Sharing
- **C.** Server Backups
- **D.** Transactional Databases

## **Answer: C**

## **Question No : 8 - (Topic 1)**

You have questions regarding file systems and alerts you have received. You want support to dial in to your Dell 2950 CUA directly via a modem. What must you do to allow this?

- **A.** Log in as gwsetup, go to bash prompt, and issue /usr/sbin/modem enable
- **B.** Log in as gwsetup, go to bash prompt, and issue sudo

/usr/local/storigen/set\_serial\_mode modem

**C.** Log in as gwsetup, go to configuration options, select Toggle modem

**D.** Nothing, the modem connection is enabled

#### **Answer: B**

## **Question No : 9 - (Topic 1)**

You want to implement Enhanced Availability incorporating two physical sites. The active CUA and primary EMC Centera are in site A; the standby CUA and secondary EMC Centera are in site B.

In a properly configured environment, which ports will be open on the network firewall between the two sites?

**A.** 3218, 3682, 4543, 80, 22 **B.** 3218, 7227, 23 **C.** 3218, 7227, 3682, 80, 22 **D.** 3218, 7227, 3862, 80

**Answer: C**

## **Question No : 10 - (Topic 1)**

When creating an EMC Centera profile to use for CUA 4.0, which management role must be enabled?

- **A.** Audit
- **B.** Compliance
- **C.** Monitor
- **D.** Replication

#### **Answer: C**

## **Question No : 11 - (Topic 1)**

When using a replication profile and PEA file, on which cluster is the PEA file created and on which cluster is it specified using the set cluster replication command?

- **A.** Both create and specify on the source
- **B.** Both create and specify on the target
- **C.** Create on the source, specify on the target
- **D.** Create on the target, specify on the source

#### **Answer: D**

## **Question No : 12 - (Topic 1)**

What type of profile must be created for a C2C migration?

- **A.** Access
- **B.** Anonymous
- **C.** Cluster
- **D.** Replication

#### **Answer: C**

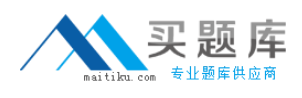

## **Question No : 13 - (Topic 1)**

Which CLI command is used to test email notification?

**A.** notify **B.** set cluster notification **C.** test email **D.** test notification

**Answer: A**

## **Question No : 14 - (Topic 1)**

You are merging two PEA files. Which section must be copied to create the merged PEA file?

**A.** defaultkey

**B.** key

**C.** pea

**D.** name

**Answer: B**

#### **Question No : 15 - (Topic 1)**

What is the cause of the time lag on a successful replication test when using the EMC Centera Verify tool?

- **A.** Asynchronous replication
- **B.** Built-in replication delay in CentraStar
- **C.** C-Clips being queued for replication
- **D.** Replication is paused

#### **Answer: B**

**Question No : 16 - (Topic 1)**

## [http://www.maitiku.com QQ:860424807](http://www.maitiku.com)

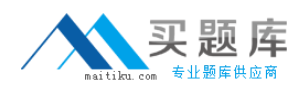

On a Gen4 EMC Centera, how can the nodes be unlocked?

- **A.** Use the buttons on the LCD front panel display
- **B.** Use the buttons on the LCD rear panel display
- **C.** Use the CLI and issue command set security unlock
- **D.** Use the CLI and issue command unlock nodes

#### **Answer: C**

**Question No : 17 - (Topic 1)**

Which operating system does EMC Centera Console support?

- **A.** AIx
- **B.** HP-Ux
- **C.** Linux
- **D.** Windows

#### **Answer: D**

## **Question No : 18 - (Topic 1)**

Your customer wants to maximize storage space on an EMC Centera. Which Protection Scheme and Storage Strategy combination should you choose?

**A.** CPM and Capacity **B.** CPM and Performance **C.** CPP and Capacity **D.** CPP and Performance

**Answer: C**

## **Question No : 19 - (Topic 1)**

Which method does CUA use to write files 74 KB in size or less to EMC Centera?

- **A.** Bundled
- **B.** CDF, BLOB
- **C.** Containerized
- **D.** Embedded BLOBs

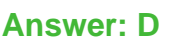

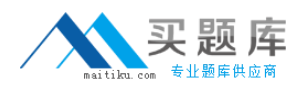

## **Question No : 20 - (Topic 1)**

A customer has an existing Gen4 cluster and purchased new Gen4LP nodes. Which requirement must be confirmed for the LP nodes to be successfully added?

- **A.** All nodes in the cluster must have the same drive sizes
- **B.** CentraStar code must be at 3.1.3 or later
- **C.** CentraStar code must be patched to sp3
- **D.** LP nodes must be access nodes in a heterogeneous cluster

#### **Answer: B**

## **Question No : 21 - (Topic 1)**

A customer decided to add another application that does not natively incorporate EMC Centera's API and they decide to repurpose a spare Gen4LP node into a CUA.

What must they make sure of before implementing?

- **A.** Application server integrating to the CUA must have OnAlert installed
- **B.** Application server must have the latest EMC Centera SDK
- **C.** EMC Centera must be running CentraStar 3.1.3 or later
- **D.** Node must remain in the cabinet

#### **Answer: C**

## **Question No : 22 - (Topic 1)**

When installing CUA 4.0 on Centera Gen 4 node which node do you want to configure as a CU<sub>A</sub>?

- **A.** Access Node
- **B.** Spare Node
- **C.** Storage Node
- **D.** Storage on Access node

#### **Answer: B**

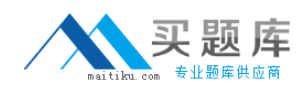

## **Question No : 23 - (Topic 1)**

An EMC Centera disk failed and was replaced by an EMC Service Representative. Two days later the customer expresses concern because the disk still showed in the EMC Centera Viewer as not having any data on it.

How can this be explained to the customer?

- **A.** Data was fully reprotected to other disks in the cluster before the disk was replaced
- **B.** Garbage collection has purged overprotected data from the newly installed disk
- **C.** Regenerations are progressing but have not yet completed
- **D.** Regenerations have not yet started to reprotect the data onto the newly replaced disk

#### **Answer: A**

## **Question No : 24 - (Topic 1)**

The storage-strategy is set to Performance Partial and CPP. All objects written to the EMC Centera are greater than 10 MB in size. The threshold is at the default setting. You notice that single instancing does not work for these objects.

What might be the reason?

- **A.** "M" naming scheme is used by the application
- **B.** Application uses embedded BLOBs
- **C.** Collision avoidance flag is set on the application server
- **D.** Size of the parity slices is smaller than the threshold

#### **Answer: C**

#### **Question No : 25 - (Topic 1)**

A customer received an email from EMC Centera indicating that a disk drive failed in node c001n05. Which process indicates that the data has been properly reprotected?

**A.** Disk regeneration **B.** Disk triage